Pham 4531

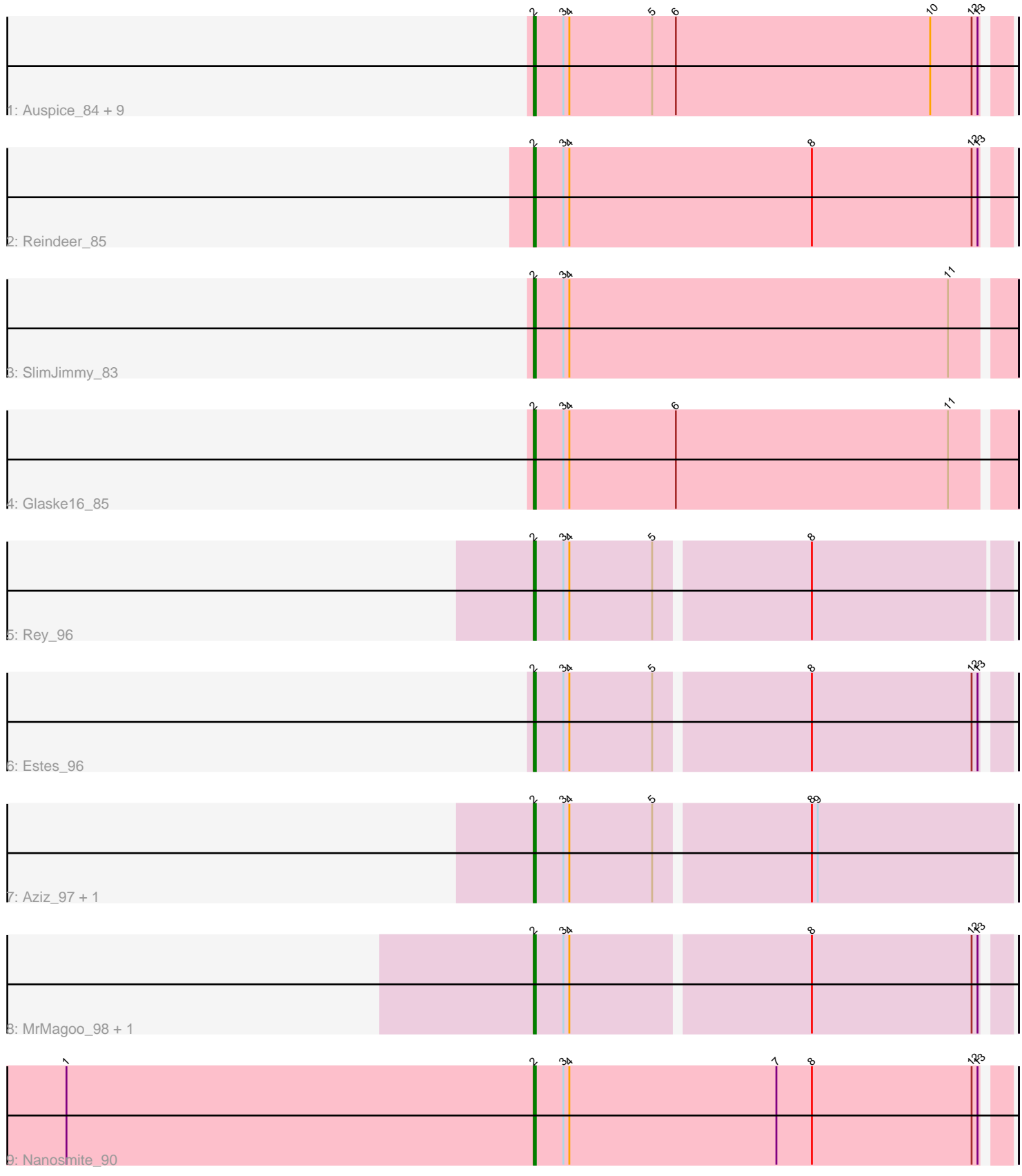

Note: Tracks are now grouped by subcluster and scaled. Switching in subcluster is indicated by changes in track color. Track scale is now set by default to display the region 30 bp upstream of start 1 to 30 bp downstream of the last possible start. If this default region is judged to be packed too tightly with annotated starts, the track will be further scaled to only show that region of the ORF with annotated starts. This action will be indicated by adding "Zoomed" to the title. For starts, yellow indicates the location of called starts comprised solely of Glimmer/GeneMark auto-annotations, green indicates the location of called starts with at least 1 manual gene annotation.

# Pham 4531 Report

This analysis was run 04/28/24 on database version 559.

Pham number 4531 has 20 members, 0 are drafts.

Phages represented in each track:

- Track 1 : Auspice 84, Dulcita 85, Diminimus 85, Bongo 84, LilhomieP 84,
- Skinny\_88, PegLeg\_83, TyDawg\_84, IPhane7\_83, Bricole\_83
- Track 2 : Reindeer\_85
- Track 3 : SlimJimmy\_83
- Track 4 : Glaske16 85
- Track 5 : Rey\_96
- Track 6 : Estes 96
- Track 7 : Aziz\_97, GenevaB15\_99
- Track 8 : MrMagoo\_98, GardenSalsa\_97
- Track 9 : Nanosmite 90

### **Summary of Final Annotations (See graph section above for start numbers):**

The start number called the most often in the published annotations is 2, it was called in 20 of the 20 non-draft genes in the pham.

Genes that call this "Most Annotated" start:

• Auspice\_84, Aziz\_97, Bongo\_84, Bricole\_83, Diminimus\_85, Dulcita\_85, Estes\_96, GardenSalsa\_97, GenevaB15\_99, Glaske16\_85, IPhane7\_83, LilhomieP\_84, MrMagoo\_98, Nanosmite\_90, PegLeg\_83, Reindeer\_85, Rey\_96, Skinny\_88, SlimJimmy\_83, TyDawg\_84,

Genes that have the "Most Annotated" start but do not call it: •

Genes that do not have the "Most Annotated" start:

# **Summary by start number:**

Start 2:

•

- Found in 20 of 20 ( 100.0% ) of genes in pham
- Manual Annotations of this start: 20 of 20
- Called 100.0% of time when present

• Phage (with cluster) where this start called: Auspice 84 (M1), Aziz 97 (M2), Bongo\_84 (M1), Bricole\_83 (M1), Diminimus\_85 (M1), Dulcita\_85 (M1), Estes\_96 (M2), GardenSalsa\_97 (M2), GenevaB15\_99 (M2), Glaske16\_85 (M1), IPhane7\_83 (M1), LilhomieP\_84 (M1), MrMagoo\_98 (M2), Nanosmite\_90 (M3), PegLeg\_83 (M1), Reindeer 85 (M1), Rey 96 (M2), Skinny 88 (M1), SlimJimmy 83 (M1), TyDawg 84 (M1),

#### **Summary by clusters:**

There are 3 clusters represented in this pham: M1, M3, M2,

Info for manual annotations of cluster M1: •Start number 2 was manually annotated 13 times for cluster M1.

Info for manual annotations of cluster M2: •Start number 2 was manually annotated 6 times for cluster M2.

Info for manual annotations of cluster M3: •Start number 2 was manually annotated 1 time for cluster M3.

#### **Gene Information:**

Gene: Auspice\_84 Start: 52634, Stop: 52870, Start Num: 2 Candidate Starts for Auspice\_84: (Start: 2 @52634 has 20 MA's), (3, 52649), (4, 52652), (5, 52694), (6, 52706), (10, 52835), (12, 52856), (13, 52859),

Gene: Aziz\_97 Start: 55158, Stop: 55394, Start Num: 2 Candidate Starts for Aziz\_97: (Start: 2 @55158 has 20 MA's), (3, 55173), (4, 55176), (5, 55218), (8, 55293), (9, 55296),

Gene: Bongo\_84 Start: 52638, Stop: 52874, Start Num: 2 Candidate Starts for Bongo\_84: (Start: 2 @52638 has 20 MA's), (3, 52653), (4, 52656), (5, 52698), (6, 52710), (10, 52839), (12, 52860), (13, 52863),

Gene: Bricole\_83 Start: 52402, Stop: 52638, Start Num: 2 Candidate Starts for Bricole\_83: (Start: 2 @52402 has 20 MA's), (3, 52417), (4, 52420), (5, 52462), (6, 52474), (10, 52603), (12, 52624), (13, 52627),

Gene: Diminimus\_85 Start: 52633, Stop: 52869, Start Num: 2 Candidate Starts for Diminimus\_85: (Start: 2 @52633 has 20 MA's), (3, 52648), (4, 52651), (5, 52693), (6, 52705), (10, 52834), (12, 52855), (13, 52858),

Gene: Dulcita\_85 Start: 52634, Stop: 52870, Start Num: 2 Candidate Starts for Dulcita\_85: (Start: 2 @52634 has 20 MA's), (3, 52649), (4, 52652), (5, 52694), (6, 52706), (10, 52835), (12, 52856), (13, 52859),

Gene: Estes\_96 Start: 54755, Stop: 54985, Start Num: 2 Candidate Starts for Estes\_96: (Start: 2 @54755 has 20 MA's), (3, 54770), (4, 54773), (5, 54815), (8, 54890), (12, 54971), (13, 54974), Gene: GardenSalsa\_97 Start: 55115, Stop: 55345, Start Num: 2 Candidate Starts for GardenSalsa\_97: (Start: 2 @55115 has 20 MA's), (3, 55130), (4, 55133), (8, 55250), (12, 55331), (13, 55334), Gene: GenevaB15\_99 Start: 55158, Stop: 55394, Start Num: 2 Candidate Starts for GenevaB15\_99: (Start: 2 @55158 has 20 MA's), (3, 55173), (4, 55176), (5, 55218), (8, 55293), (9, 55296), Gene: Glaske16\_85 Start: 52698, Stop: 52937, Start Num: 2 Candidate Starts for Glaske16\_85: (Start: 2 @52698 has 20 MA's), (3, 52713), (4, 52716), (6, 52770), (11, 52908), Gene: IPhane7\_83 Start: 52638, Stop: 52874, Start Num: 2 Candidate Starts for IPhane7\_83: (Start: 2 @52638 has 20 MA's), (3, 52653), (4, 52656), (5, 52698), (6, 52710), (10, 52839), (12, 52860), (13, 52863), Gene: LilhomieP\_84 Start: 53117, Stop: 53353, Start Num: 2 Candidate Starts for LilhomieP\_84: (Start: 2 @53117 has 20 MA's), (3, 53132), (4, 53135), (5, 53177), (6, 53189), (10, 53318), (12, 53339), (13, 53342), Gene: MrMagoo\_98 Start: 55115, Stop: 55345, Start Num: 2 Candidate Starts for MrMagoo\_98: (Start: 2 @55115 has 20 MA's), (3, 55130), (4, 55133), (8, 55250), (12, 55331), (13, 55334), Gene: Nanosmite\_90 Start: 54026, Stop: 54262, Start Num: 2 Candidate Starts for Nanosmite\_90: (1, 53789), (Start: 2 @54026 has 20 MA's), (3, 54041), (4, 54044), (7, 54149), (8, 54167), (12, 54248), (13, 54251), Gene: PegLeg\_83 Start: 52378, Stop: 52614, Start Num: 2 Candidate Starts for PegLeg\_83: (Start: 2 @52378 has 20 MA's), (3, 52393), (4, 52396), (5, 52438), (6, 52450), (10, 52579), (12, 52600), (13, 52603), Gene: Reindeer\_85 Start: 53432, Stop: 53668, Start Num: 2 Candidate Starts for Reindeer\_85: (Start: 2 @53432 has 20 MA's), (3, 53447), (4, 53450), (8, 53573), (12, 53654), (13, 53657), Gene: Rey\_96 Start: 54425, Stop: 54658, Start Num: 2 Candidate Starts for Rey\_96: (Start: 2 @54425 has 20 MA's), (3, 54440), (4, 54443), (5, 54485), (8, 54560), Gene: Skinny\_88 Start: 53546, Stop: 53782, Start Num: 2 Candidate Starts for Skinny\_88: (Start: 2 @53546 has 20 MA's), (3, 53561), (4, 53564), (5, 53606), (6, 53618), (10, 53747), (12, 53768), (13, 53771),

Gene: SlimJimmy\_83 Start: 52975, Stop: 53214, Start Num: 2 Candidate Starts for SlimJimmy\_83: (Start: 2 @52975 has 20 MA's), (3, 52990), (4, 52993), (11, 53185),

Gene: TyDawg\_84 Start: 52641, Stop: 52877, Start Num: 2 Candidate Starts for TyDawg\_84: (Start: 2 @52641 has 20 MA's), (3, 52656), (4, 52659), (5, 52701), (6, 52713), (10, 52842), (12, 52863), (13, 52866),